# 目录 **CONTENTS**

#### 第一篇 Python 基础知识

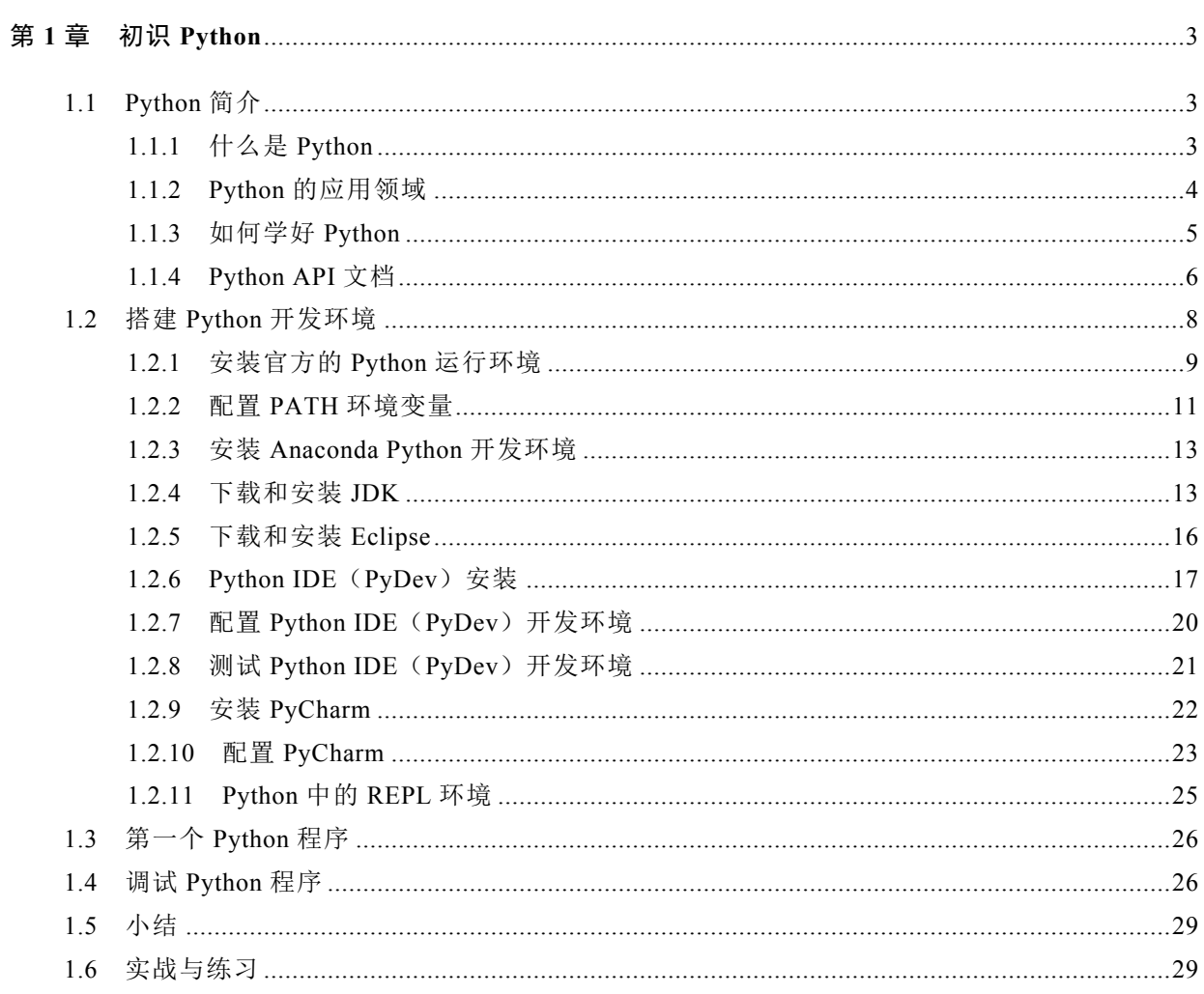

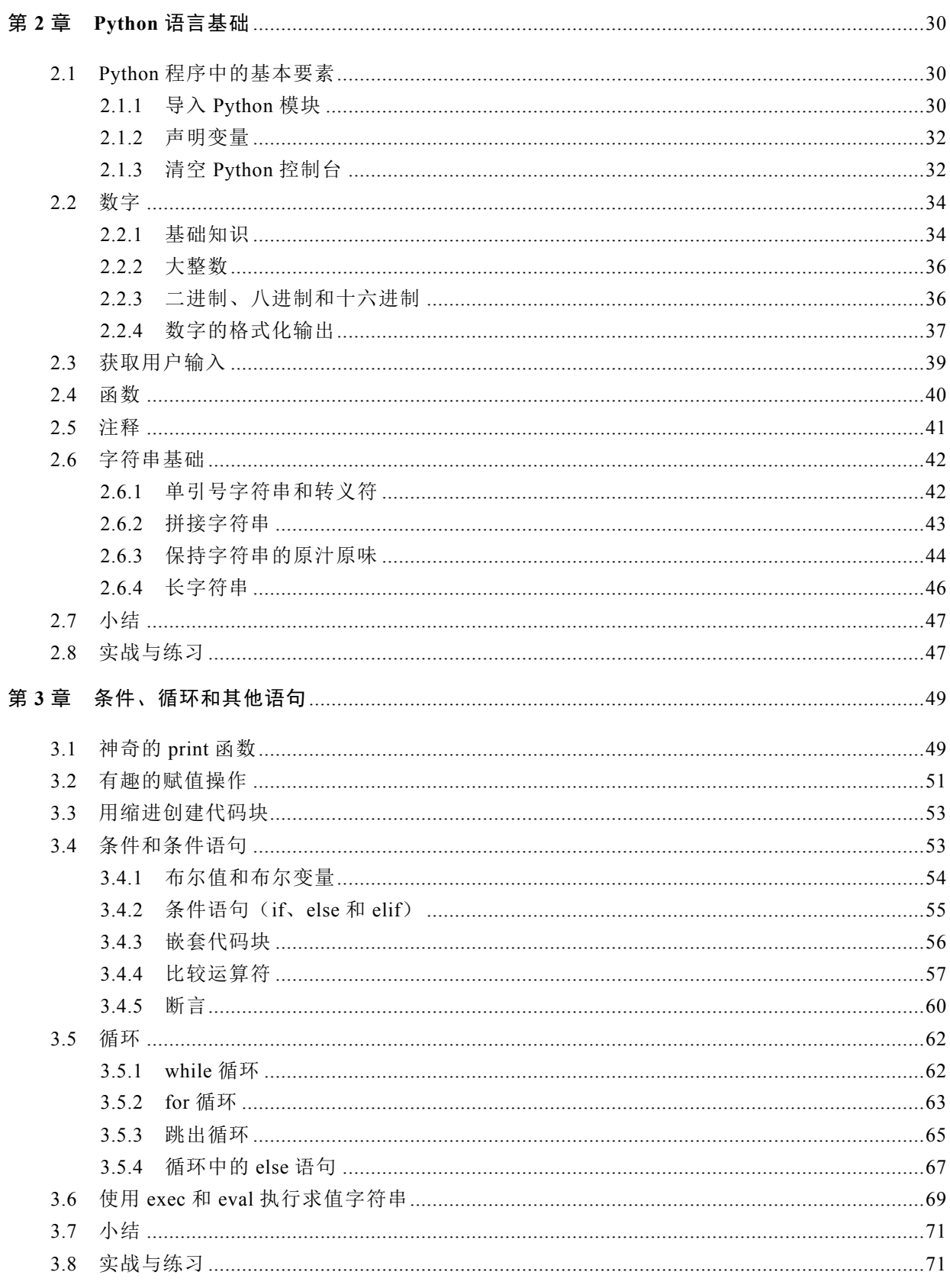

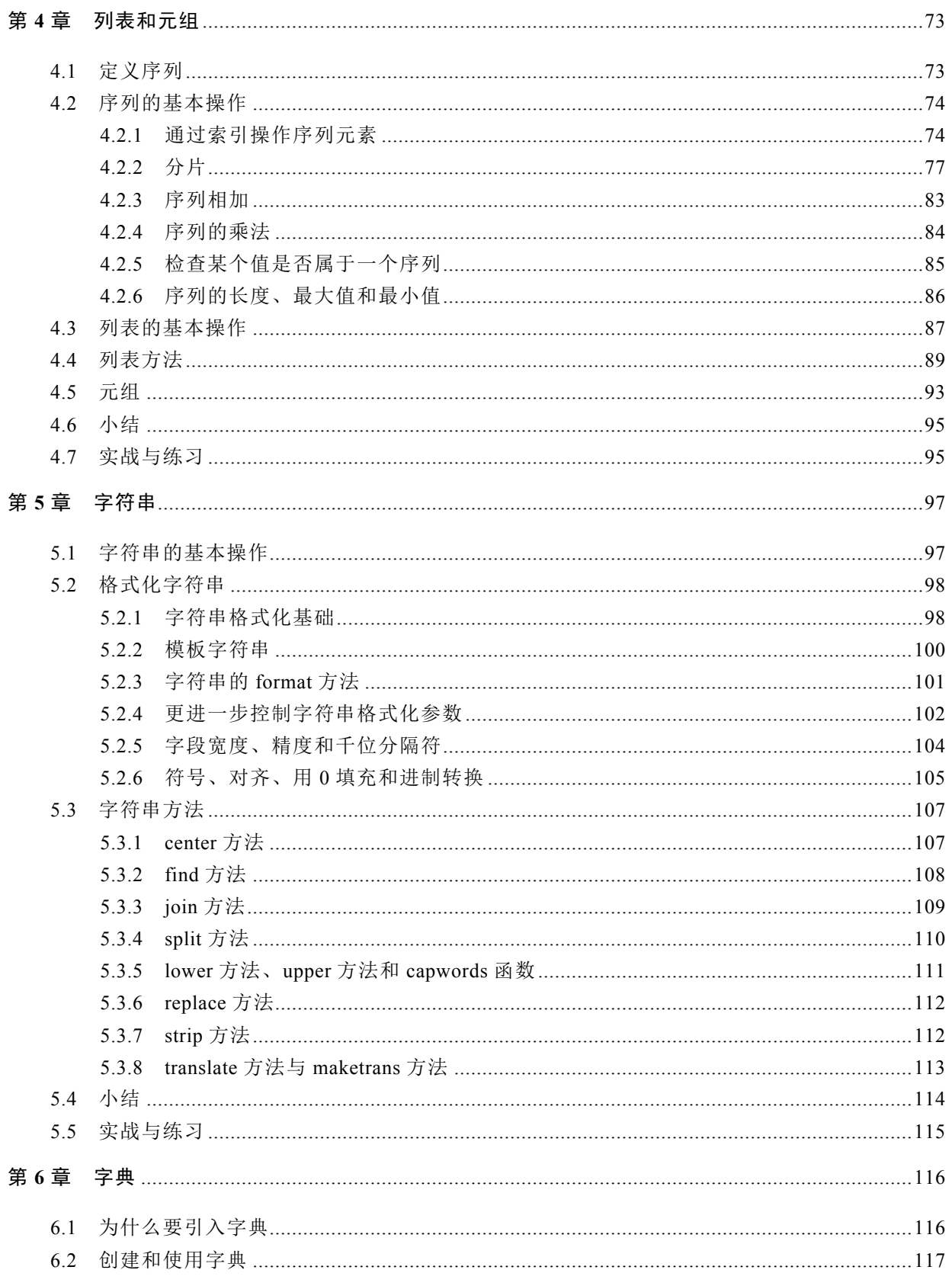

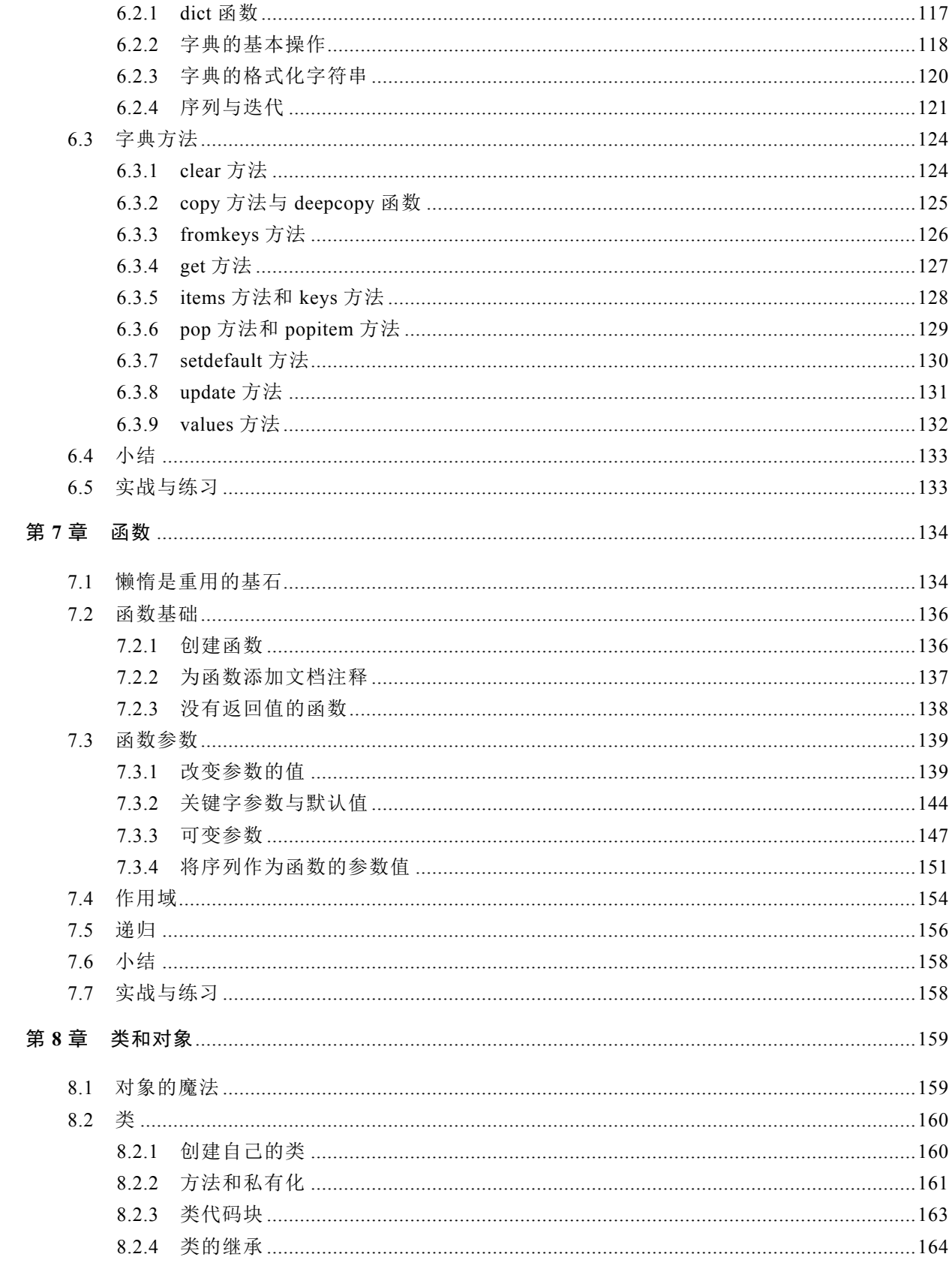

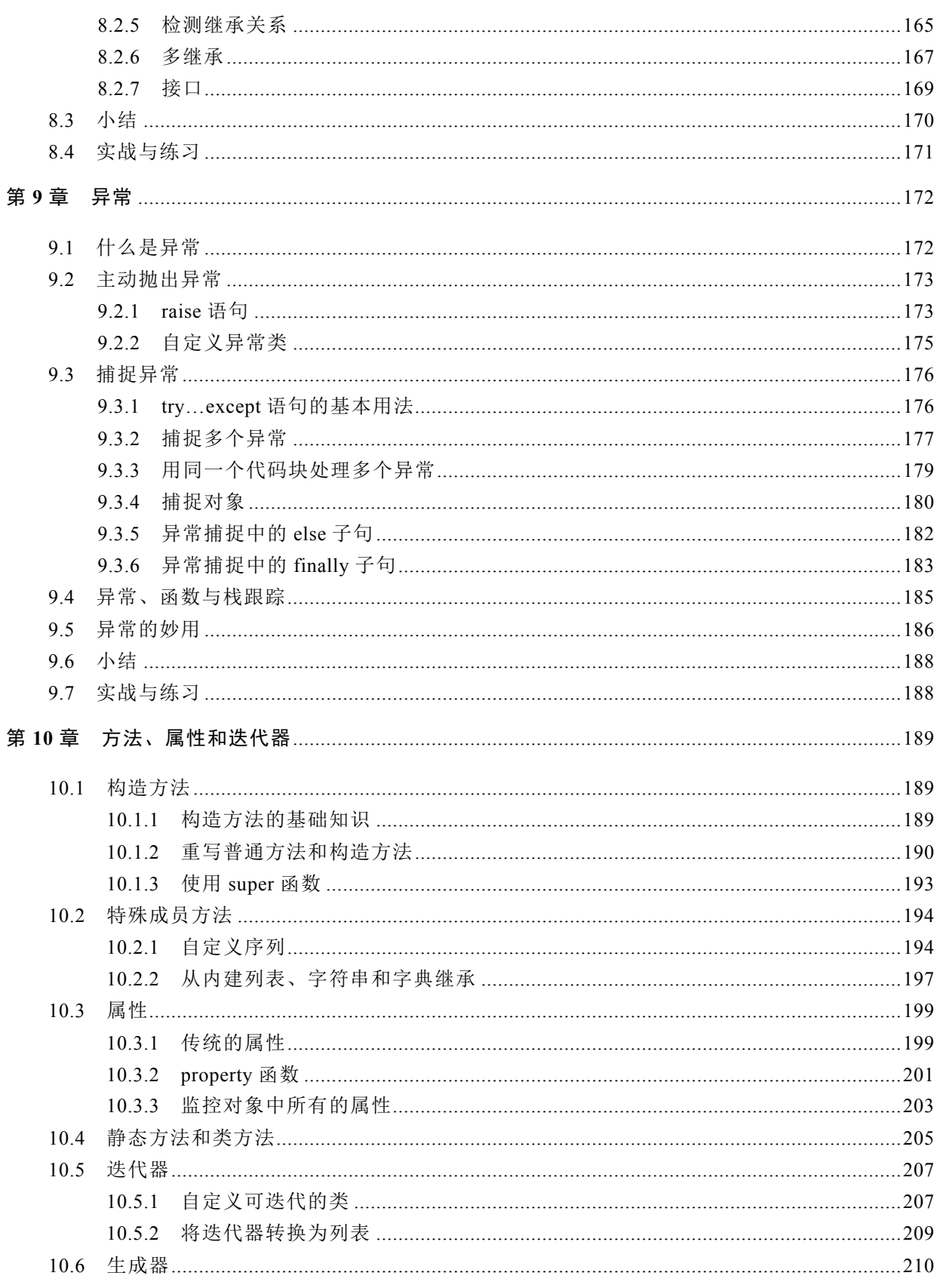

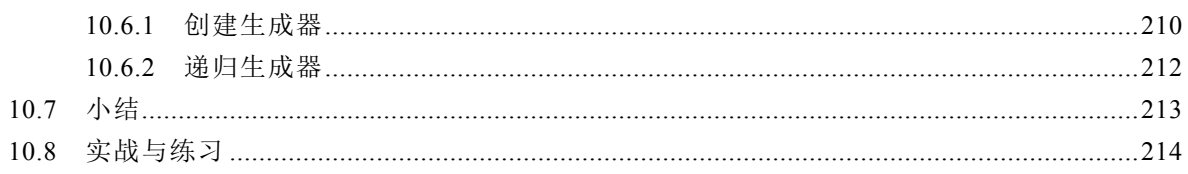

#### 第二篇 Python 高级编程

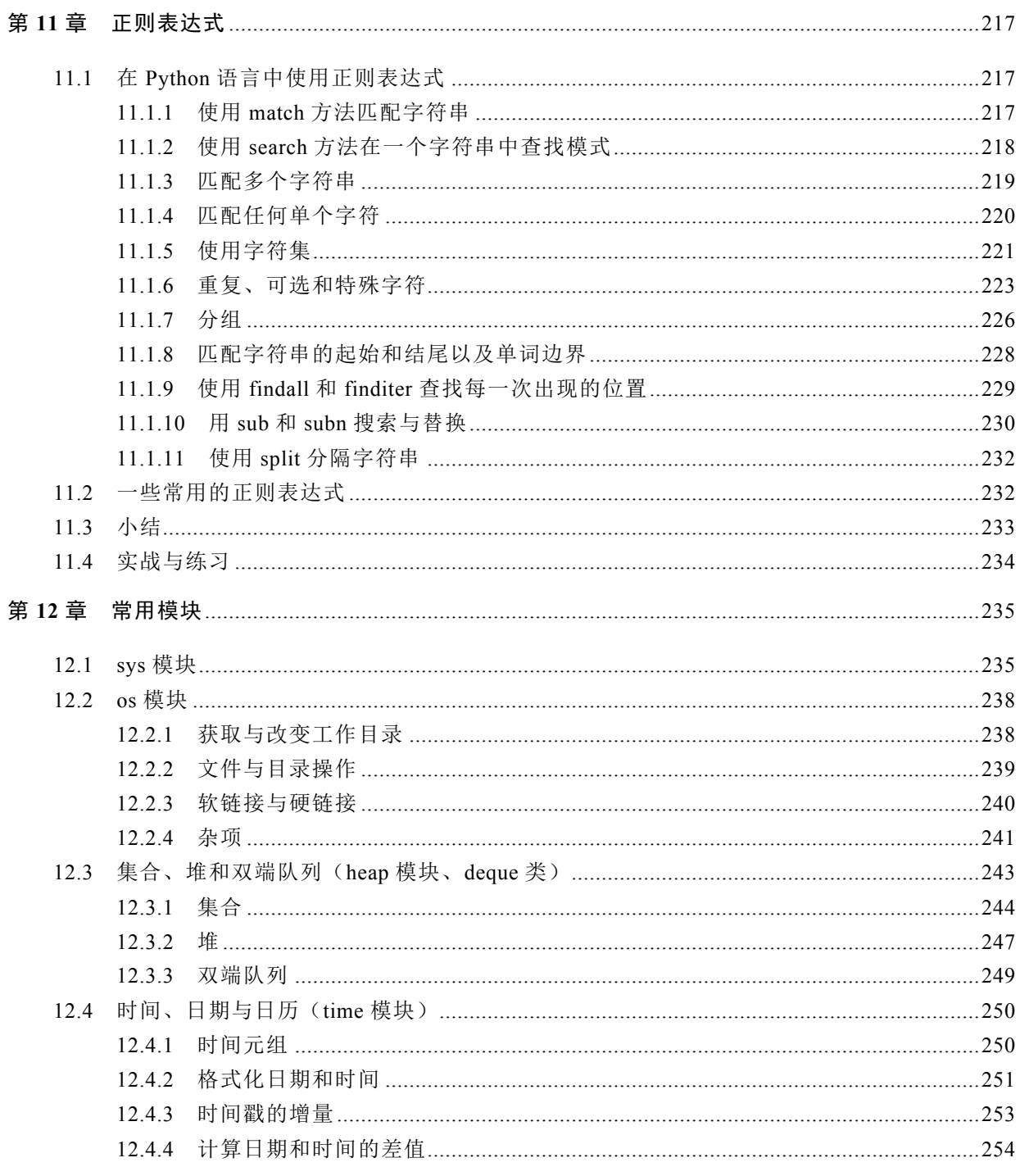

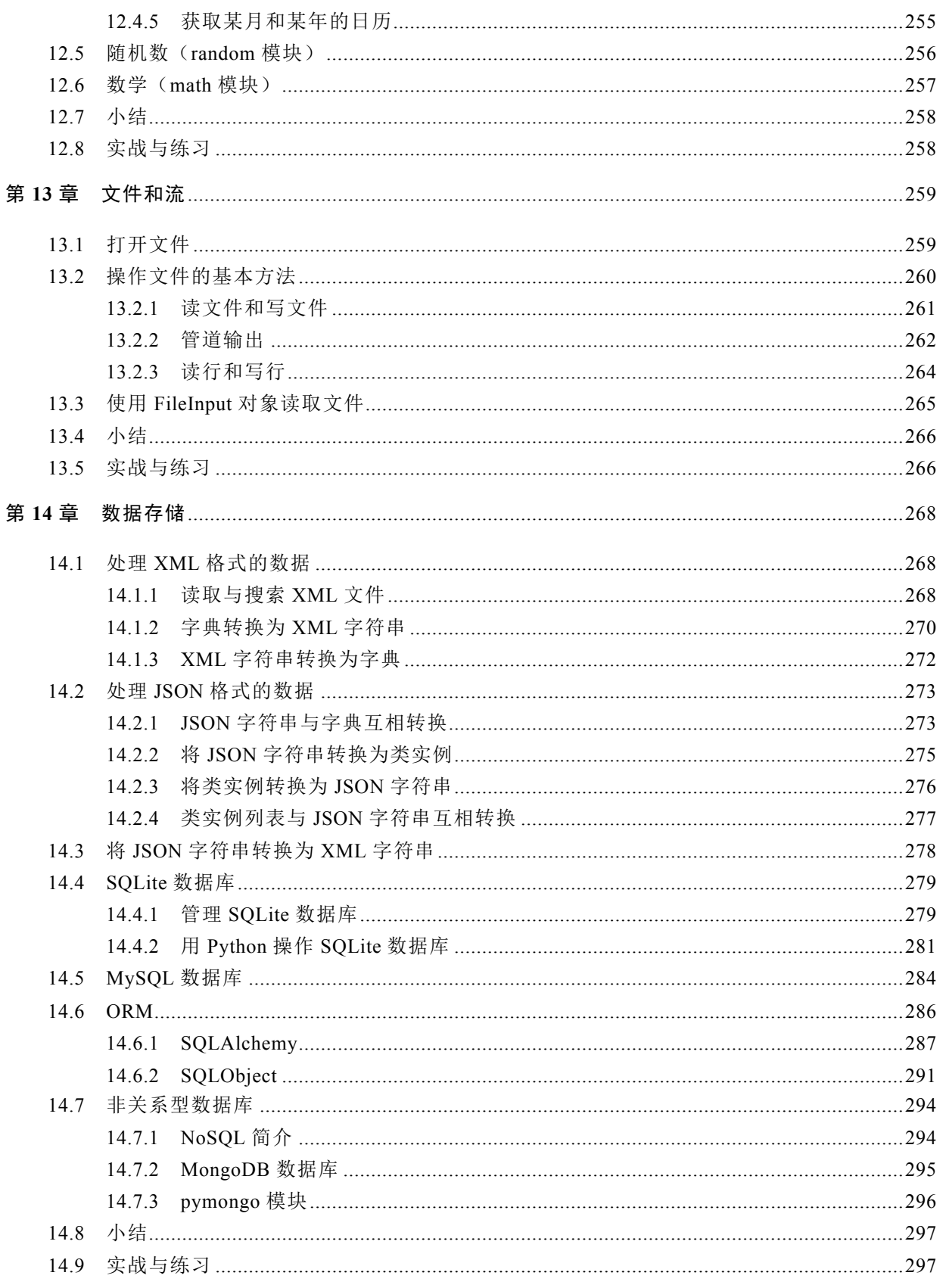

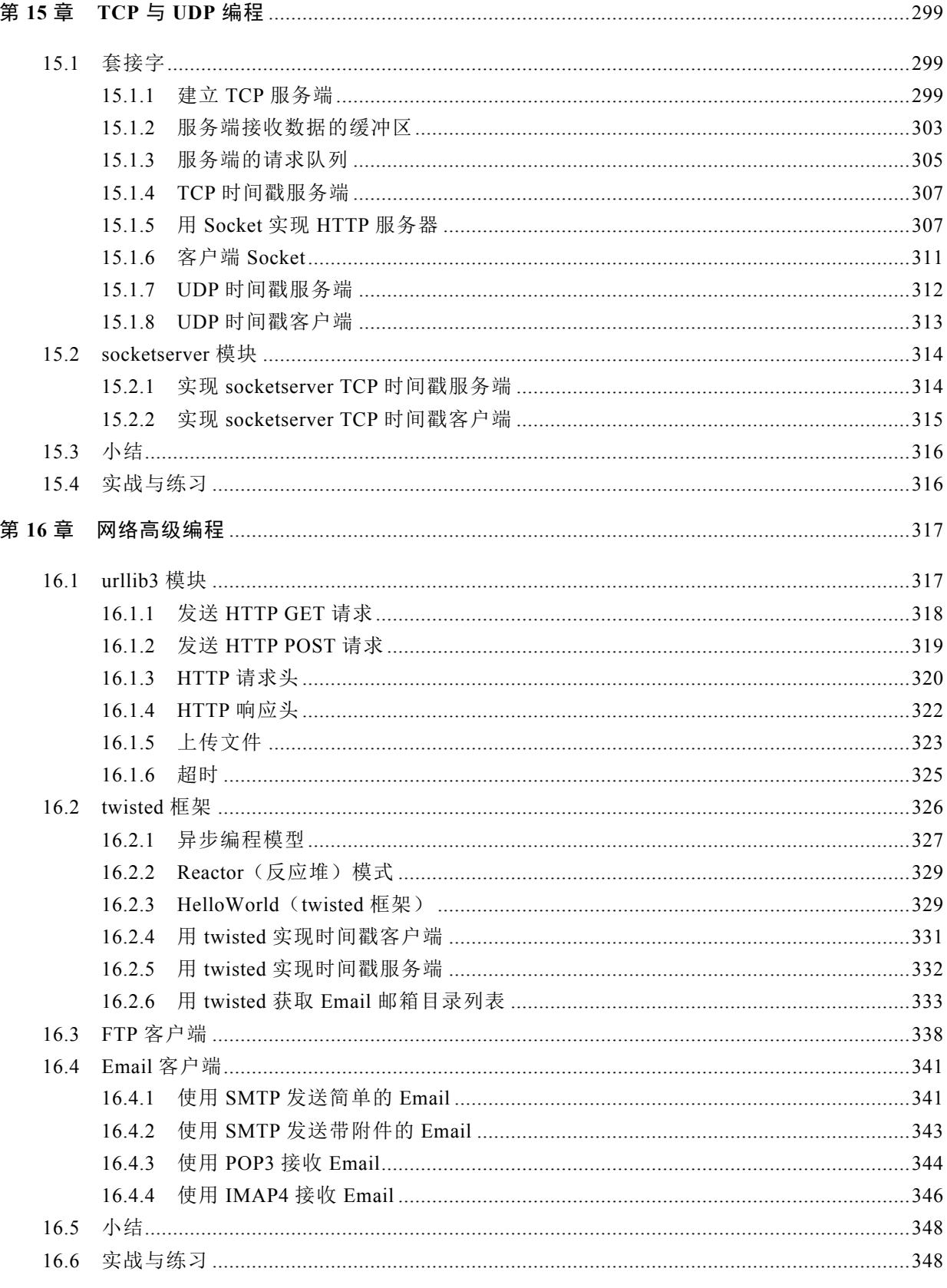

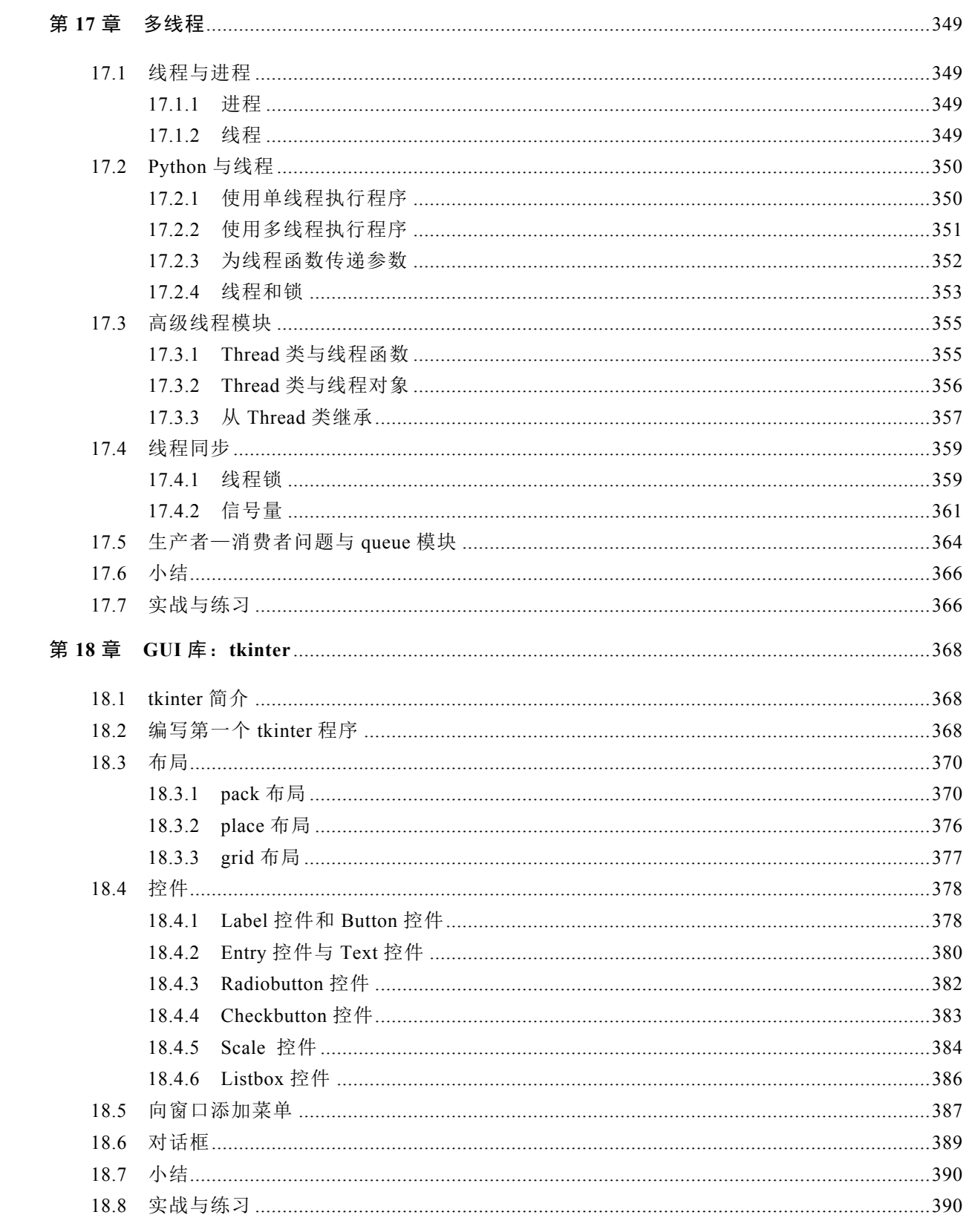

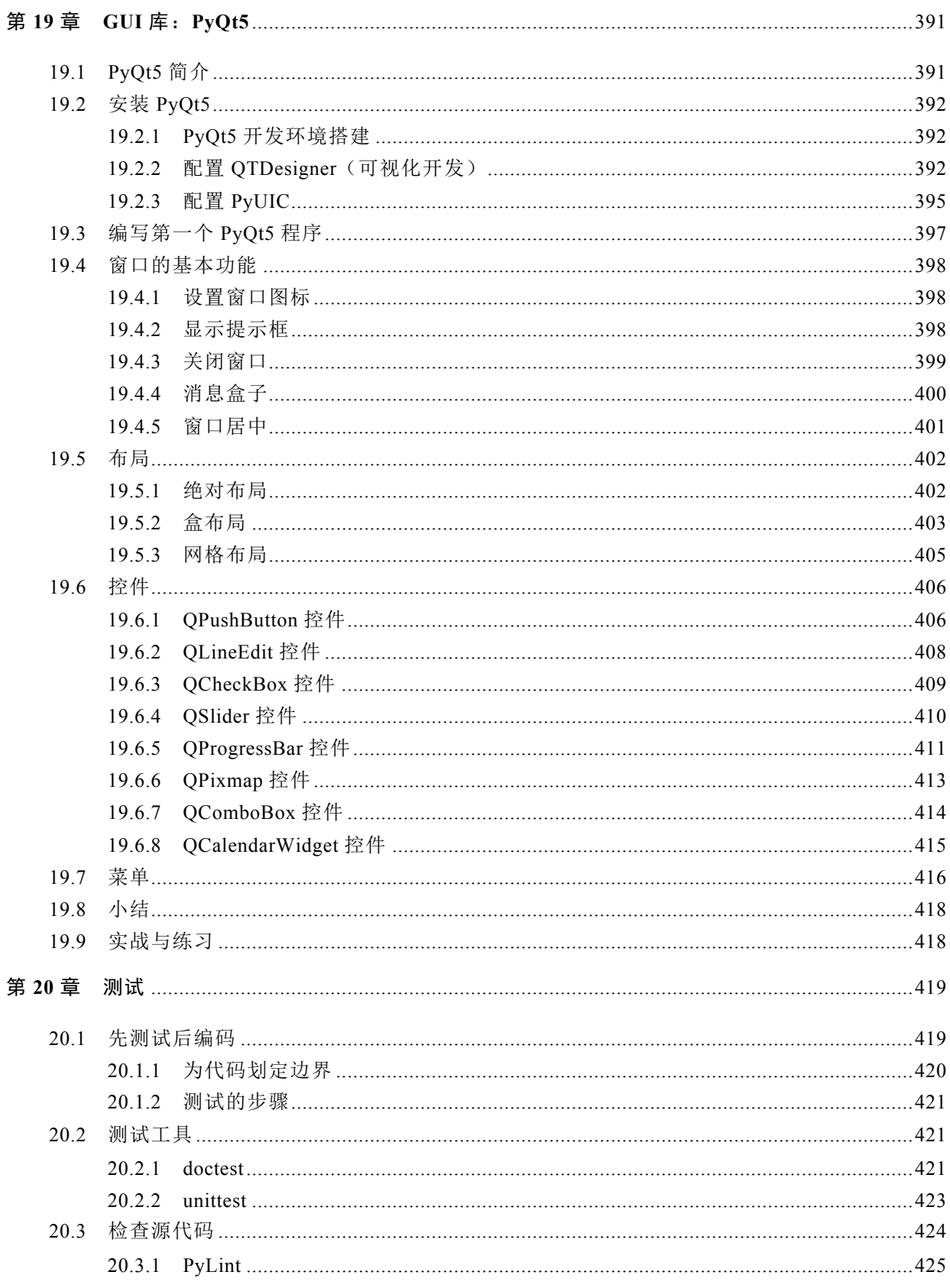

# 日录 ▶ 17

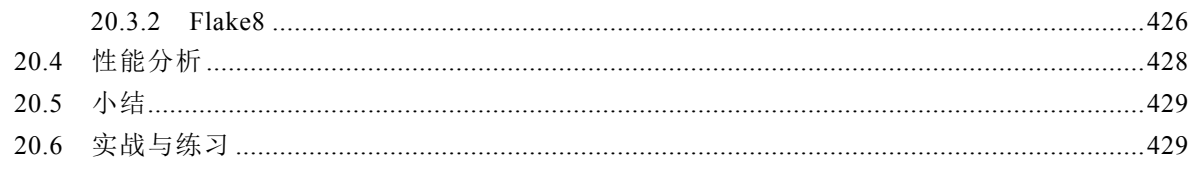

#### 第三篇 Python Web 开发

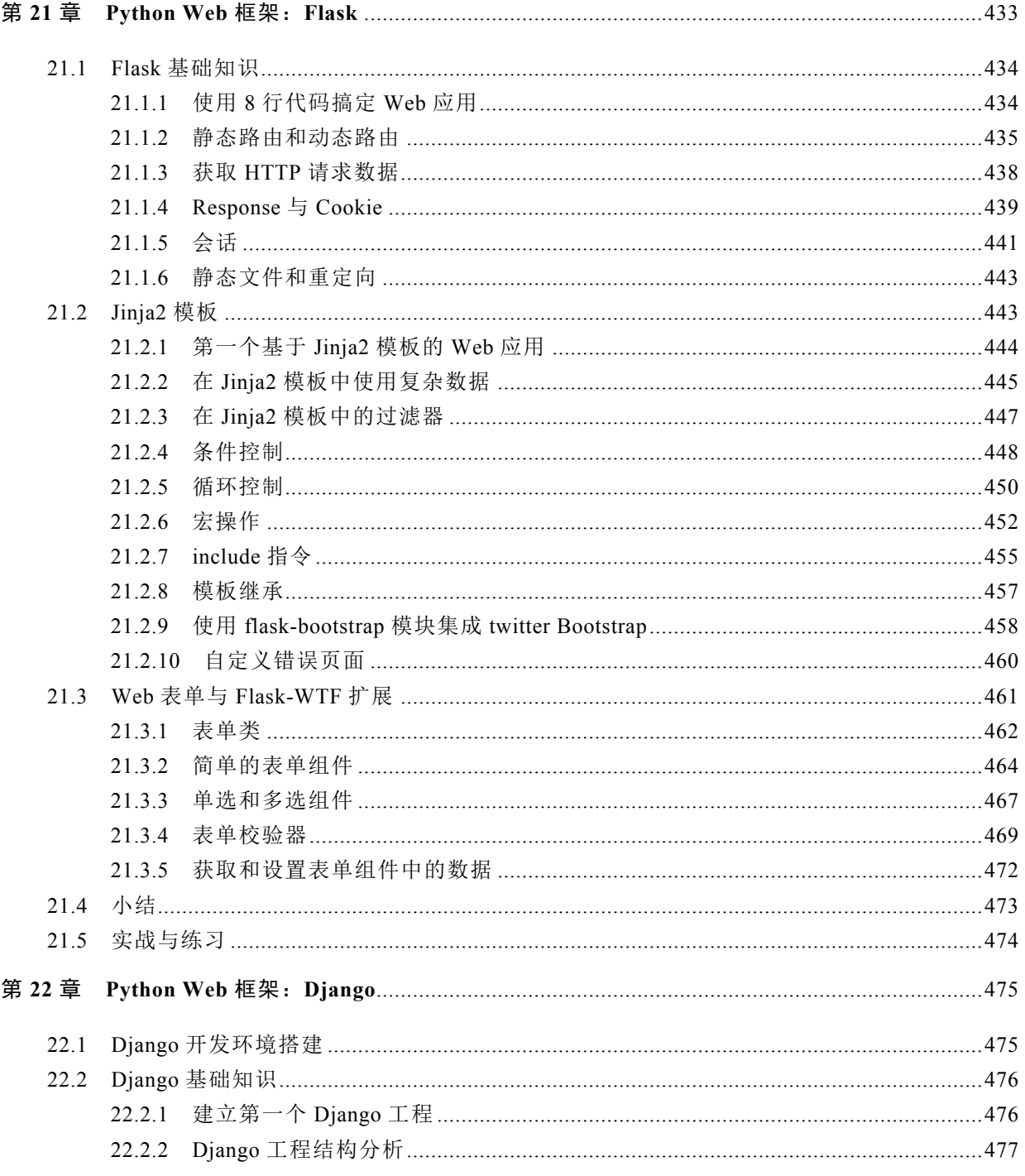

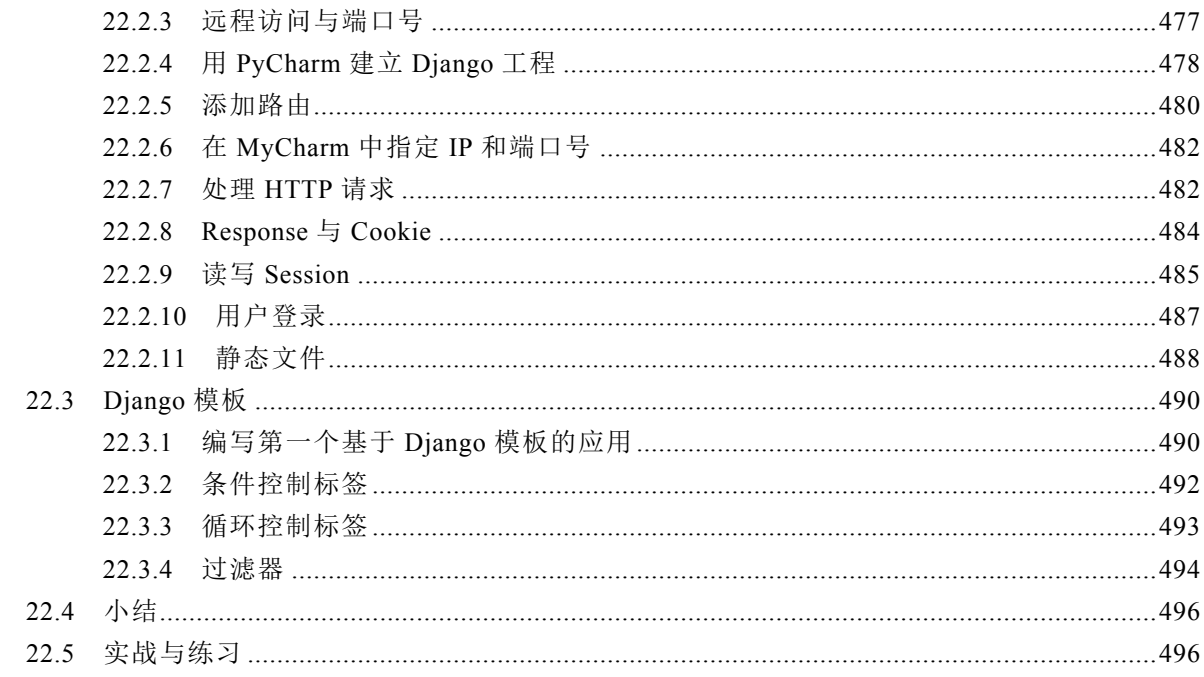

# 第四篇 Python 科学计算与数据分析

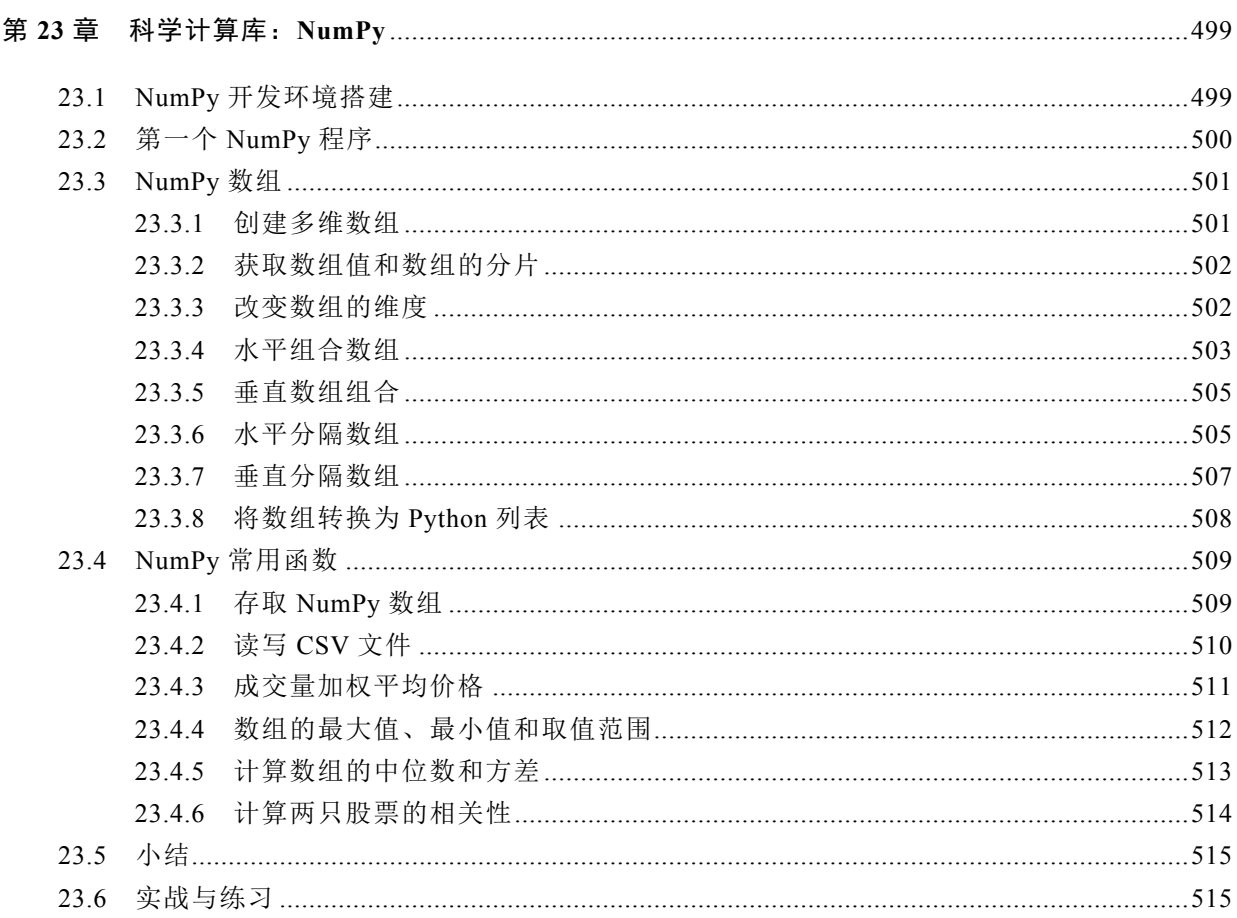

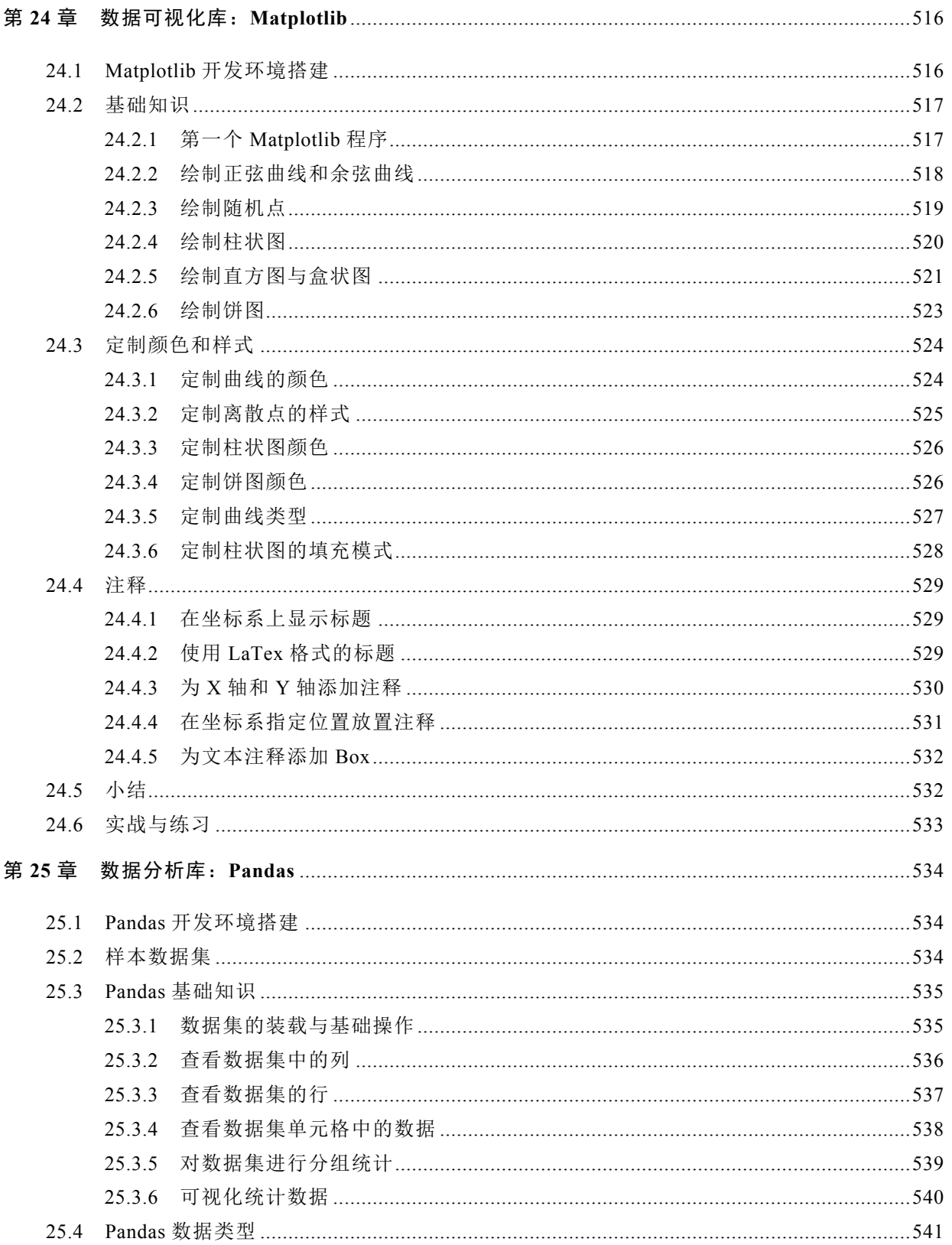

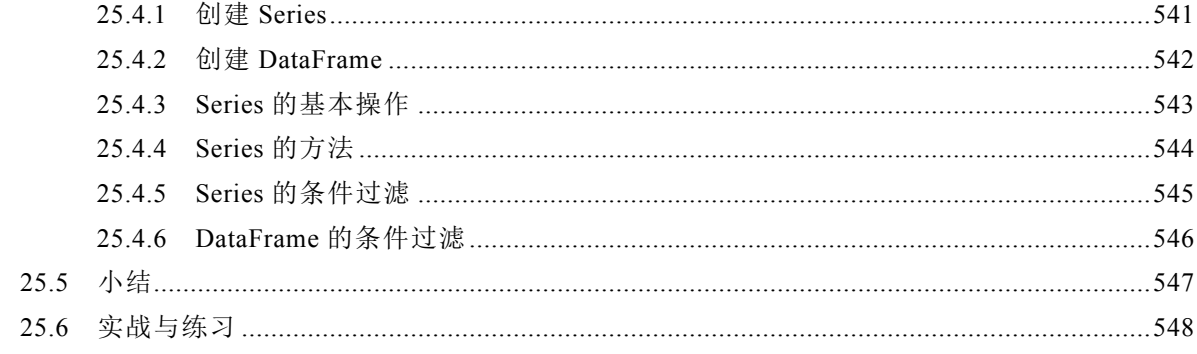

# 第五篇 Python Web 爬虫技术

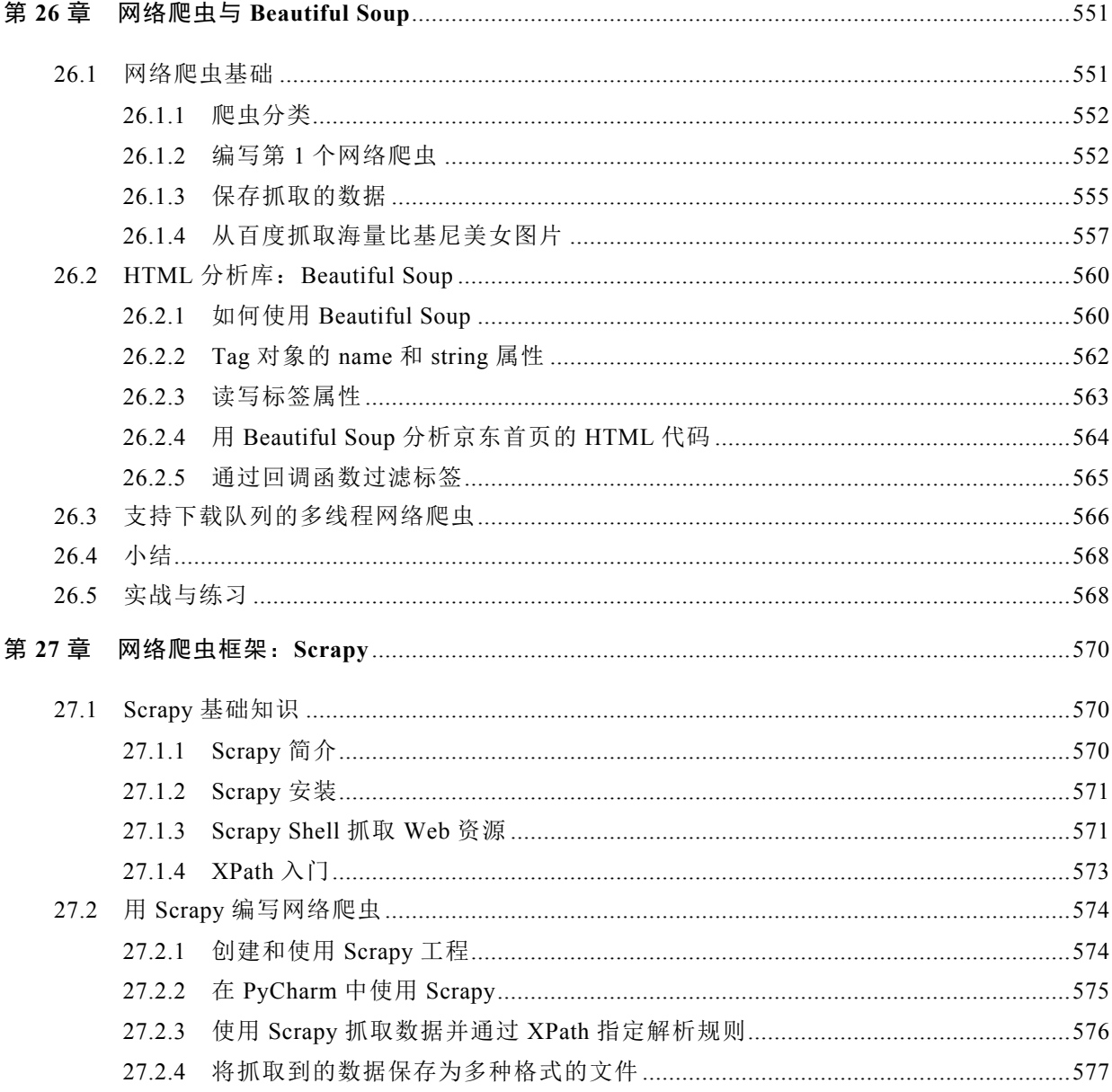

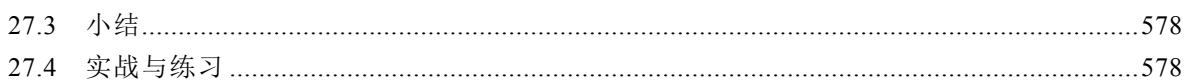

### 第六篇 Python 项目实战

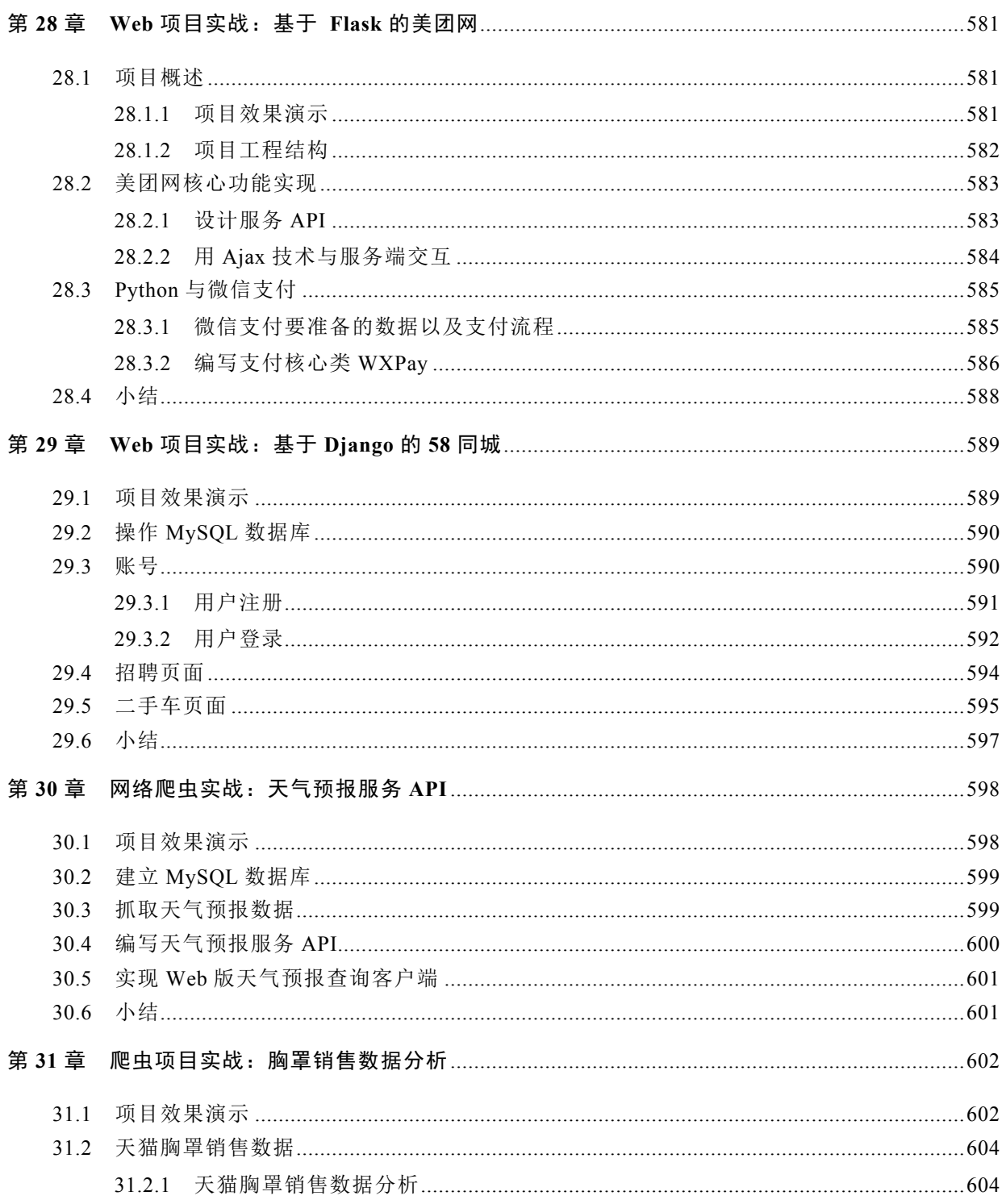

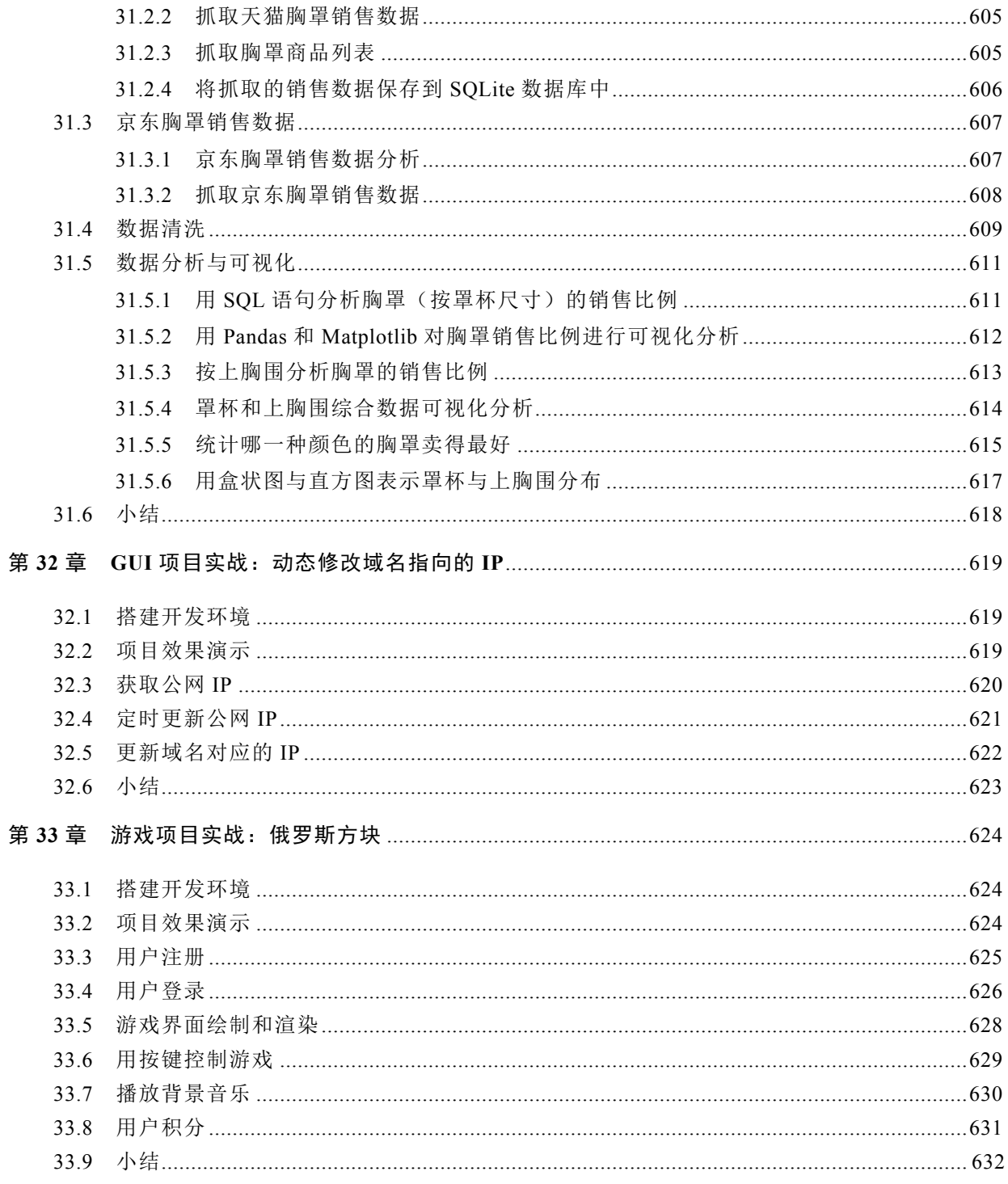